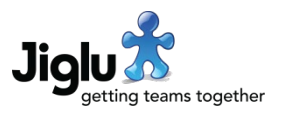

# For end users

- There are new options in your user basics preferences for which input method you wish to use for blog posts and blog comments. Previously these were shared with knowledge entries and discussion messages respectively.
- An issue that sporadically caused users to be logged off from a current session has been resolved.
- If your current session has timed out and you try and carry out an operation within a page then you will now be told what happened and given the option to log on again. Previously there would be one or more unclear alerts telling you that you did not have permission for an operation.
- When a new user registers using an invitation, the form will now include the email address that was invited.
- A small number of minor issues have been fixed.

## For group administrators

#### Settings

- The general settings page for a group includes a new welcome message setting. This provides an easier way for group administrators to add information they want to send to new users without having to edit notifications.
- There is a new discussion message workflow setting for what action should be taken when a message is flagged as potential spam. The default action is for it to be moderated.
- The default personal message for inviting a user to become a member of a group now supports placeholders for the group name and type.

### For system administrators

#### **Settings**

- There are new user defaults system settings for the allowed and default input methods for blog posts and blog comments. Previously these were shared with knowledge entries and discussion messages respectively.
- There is a new email processing setting for whether messages sent to the administrator address of the system or a group and which have been flagged as potential spam should still be forwarded on.
- If you have left the default personal message for inviting a user to become a member of a group at its installation default then it will be updated to a new message more in keeping with the current product.

## Jiglu 11.6 Changes in the January 2019 release

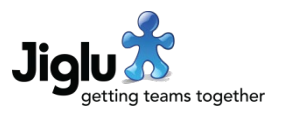

- The introductory message notification for new group members will be updated to incorporate the placeholder for the new welcome message setting.
- The system status page now shows the number of users currently logged on and the number of current active sessions (some users may be logged on using multiple browsers).

### System

- Jiglu now supports Amazon Simple Email Service for incoming email. For customers hosted on AWS this gives the benefit of email spam and virus filtering for small additional cost.
- To determine if a message has been flagged as potential spam, you can configure which headers are checked and for what values in the bootstrap.properties configuration file. The defaults support Amazon Simple Email Service and Spam Assassin.
- Jiglu once more supports distributed server operation without requiring the installation of third-party components.
- You can now choose between two standard cache providers, EHCache for use in singleserver operation and Hazelcast for use in distributed server operation.
- Third party libraries have been updated to the latest recommended versions.